## **Activate license**

For the seat and mobile type licenses, the license activation is required after completing the purchase transaction. The activation process allows receiving the license dedicated to a particular computer. Only [activation at nomagic.com](https://docs.nomagic.com/display/MD190SP4/Activating+a+license+at+nomagic.com) is available.

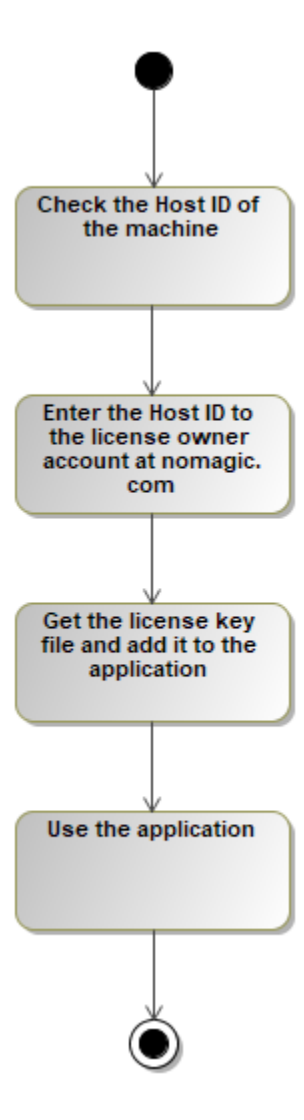

The workflow of license activation at [nomagic.com](http://nomagic.com)

- 1. [Determine the Host ID of the machine](https://docs.nomagic.com/display/MD190SP4/Determining+the+Host+ID+of+the+machine).
- 2. [Activating a license at nomagic.com](https://docs.nomagic.com/display/MD190SP4/Activating+a+license+at+nomagic.com).
- 3. [Adding the license key](https://docs.nomagic.com/display/MD190SP4/Adding+the+license+key).